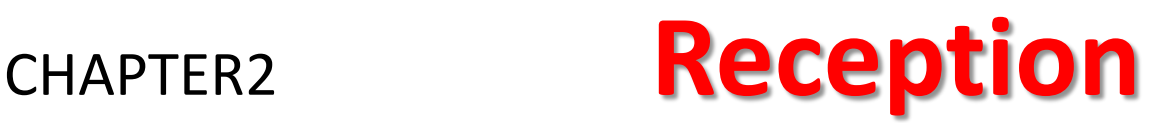

### **This chapter cover:**

- The importance of reception
- Equipment and material in the reception
- Qualities of a receptionist
- Duties of a receptionist
- Dealing with visitors
- Problems in the reception area
- Reception records

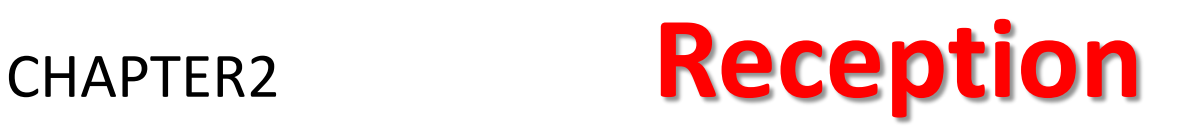

### **what is reception office?**

a counter in the front of the company (as in a hotel) where guests are received.

### **The Importance of a reception:**

- 1. The first contact that visitors do.
- 2. Provides the first impression to an outsider.
- 3. Reflects the image of the business.
- 4. Help in finding a person or a department.

## **Equipment and materials**

### **Main equipments:**

• Desk, Computer, chairs, magazines and today's newspaper…….etc.

### **Receptionist's specialist equipments:**

- An appointment or visitors book.
- Reference book
- computer terminal
- Telephone and fax machine
- Security badges, car park passes
- Various stationary

## **The qualities of a good receptionist:**

- Treat all visitors in a proper manner.
- Polite and good interpersonal communicative skills.
- Friendly, helpful, reliable, honest and able to work with others.
- Enthusiastic.
- Well informed about the firm's product, layout and staff.
- Patient, tactful.
- Appropriate appearance.

## **Business Skills of a good receptionist:**

- Good Knowledge of the firm's department.
- Knowledge of the work they carry out
- A list of staff and their job titles
- General information about the business.
- Details of their products or services
- Physical layout of the business premises
- Where people are located
- Which security areas are not allowed for visitors
- What to do in an emergency
- An understanding of the procedures.

### **Receptionist's Duties:**

- welcome visitors & answer their questions.
- dealing with different types of visitors.
- Directing visitors to the appropriate section.
- Maintaining reception register.
- Maintaining appointments dairy
- Making business phone calls.
- word processing
- Operating a telephone switchboard.
- Filing documents.
- Distributing incoming and outgoing mail.
- Gives basic Firs Aid

## **Dealing with visitors:**

- 1.Greet each visitor promptly
- 2.Ask if you can help them (start)
- 3.Find out the visitor's name
- 4.Find out if the visitor is expected and for who.
- 5.Ask visitors to record their details
- 6.Issue a visitors badge.
- 7.If the visitor is expected contact the appropriate member of staff
- 8.Keep the visitor informed about any delay
- 9.Provide refreshments if appropriate.

### **Problems in reception area:**

**a. Dealing with unexpected visitors:**

### **Examples:**

- Visitor has an appointment and you may have not been told.
- Visitors arrive earlier or later than expected.
- Visitors come to see someone in your organization without an appointment.

**How to deal:**

- Be diplomatic in the way you act
- Attempt to solve the problem
- Give a positive image of yourself and your company

### **Problems in reception area:**

**b. Dealing with difficult visitors:**

**Example:**

• Visitor who made a mistake and does not admit it.

**How to deal:**

- Be diplomatic and try to solve the problem
- Accept the visitor's problem as a challenge an tackle it willingly and positively.
- Give a positive impression on the visitor

### **Problems in reception area:**

- **c. Dealing with complaints:**
- Prepare yourself to listen and note down customers' complaints.
- Initial apology or explanation
- Pass the complaint on to the relevant person or department

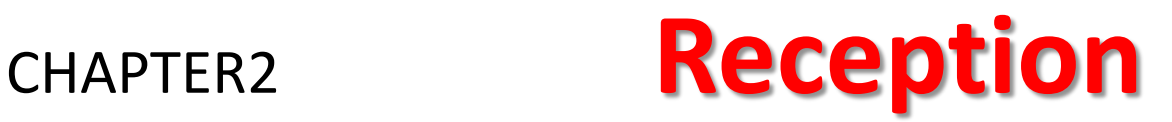

## **Reception records: a) Callers' Register:**

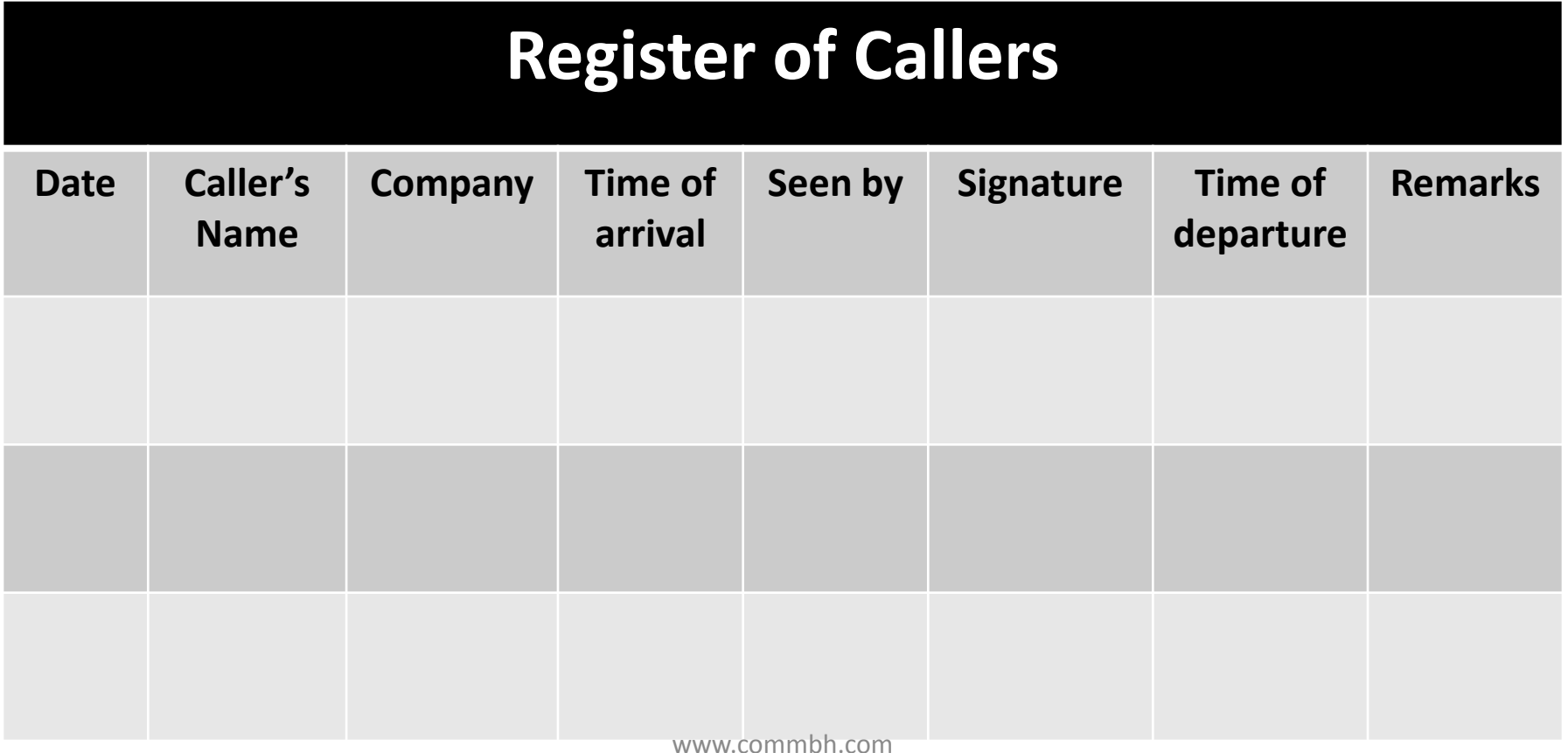

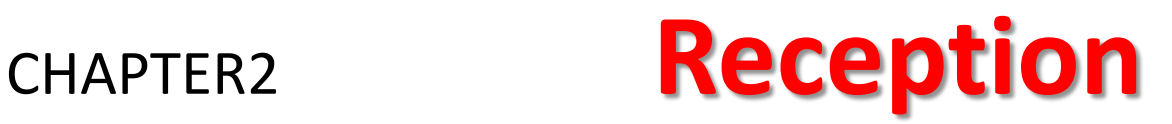

## **Reception records: b)Appointment Book:**

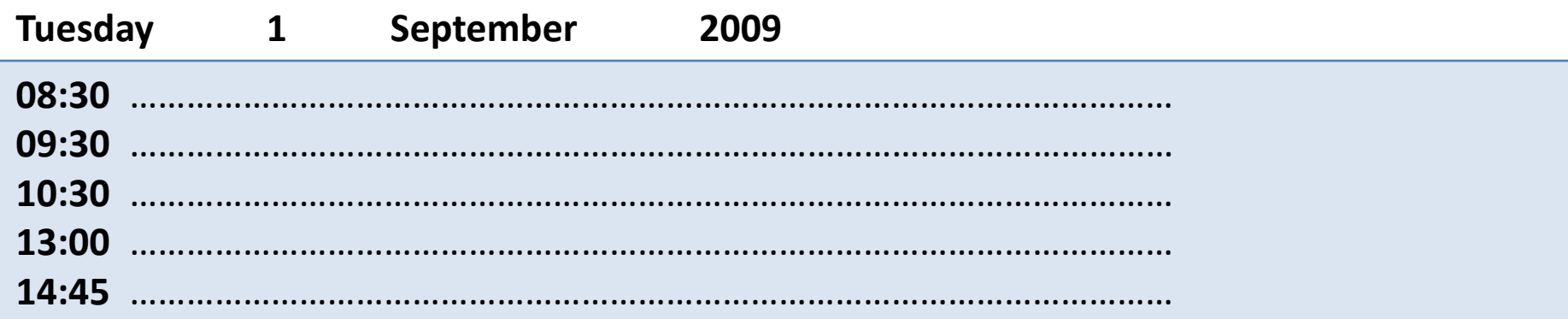